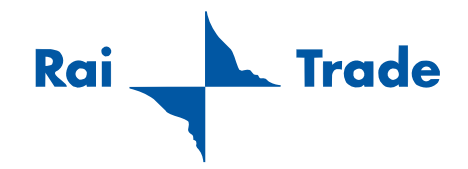

## Giacomo Manzoni

## **708**

*per flauto con ottavino*

Edizioni Musicali RAI TRADE

## **AVVERTENZE**

L'alterazione vale solo per la nota, le sue ripetizioni immediate – anche se separate da pausa – e il tremolo.

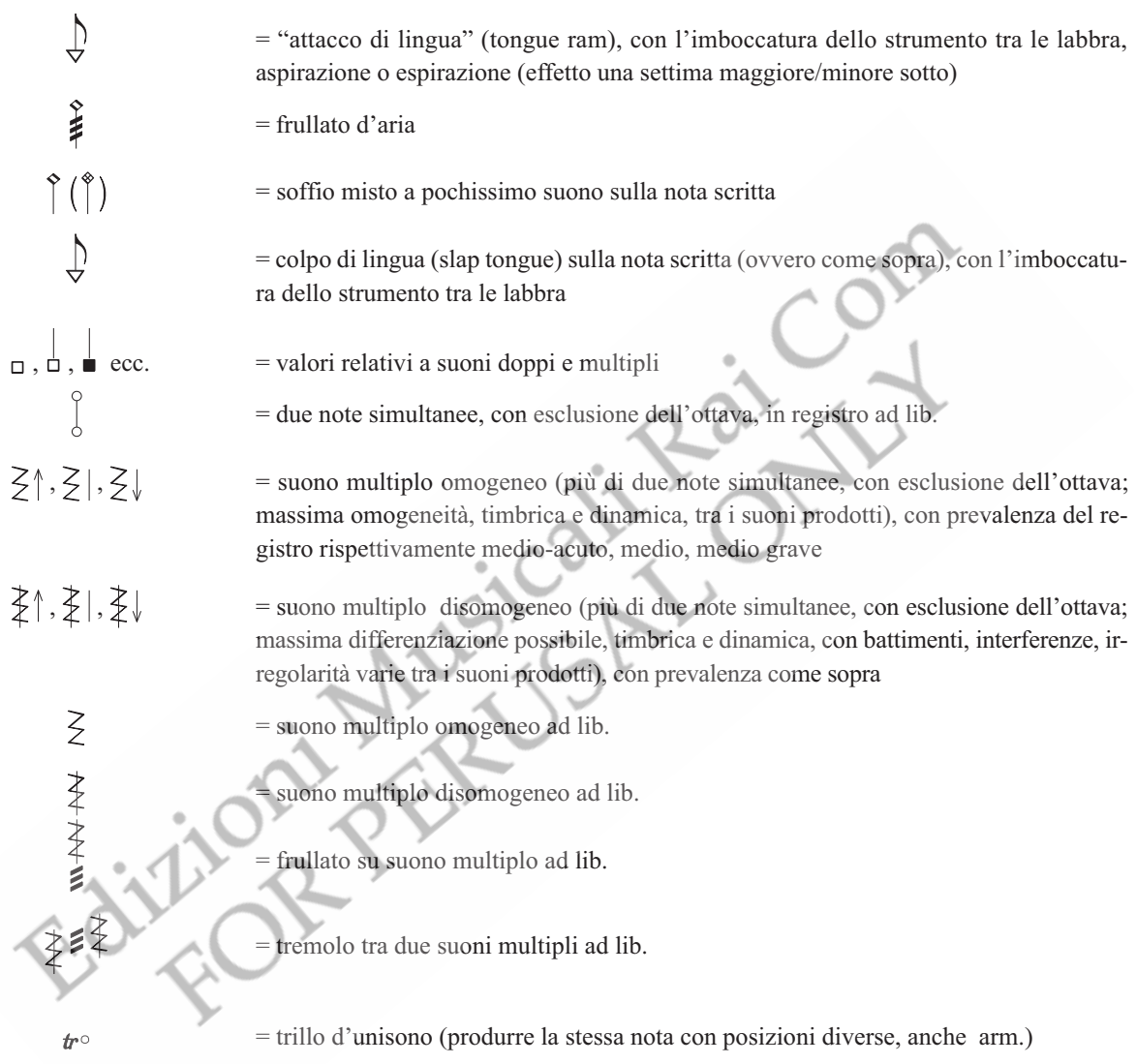

**708**

 *a Roberto Fabbriciani*

Giacomo Manzoni

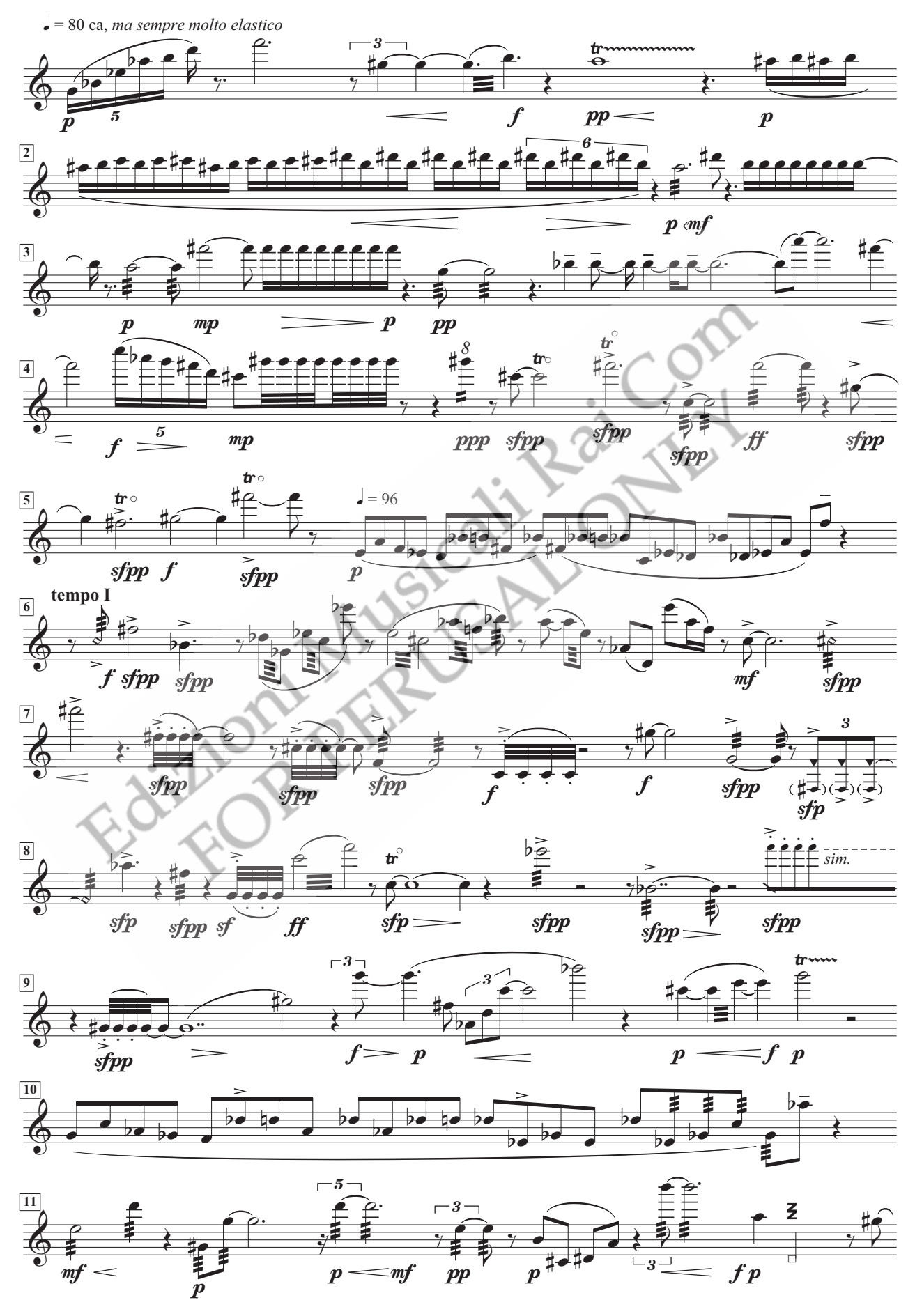